#### ՆԱԽԱԳԻԾ ՀՀ ԿՐԹՈՒԹՅԱՆ, ԳԻՏՈՒԹՅԱՆ, ՄՇԱԿՈՒՅԹԻ ԵՎ ՍՊՈՐՏԻ ՆԱԽԱՐԱՐՈՒԹՅՈՒՆ «ՎԱՆԱՁՈՐԻ Հ. ԹՈՒՄԱՆՅԱՆԻ ԱՆՎԱՆ ՊԵՏԱԿԱՆ ՀԱՄԱԼՍԱՐԱՆ» ՀԻՄՆԱԴՐԱՄ

#### Հաստատված է ամբիոնի նիստում

 Մաթեմատիկայի և ինֆորմատիկայի\_ ամբիոնի անվանումը Ամբիոնի վարիչ Օհանյան Հ. Հ.\_ /Ա.Ա.Հ/ Արձանագրություն № \_\_\_\_\_\_\_\_  $\frac{1}{26}$   $\frac{1}{2024}$   $\frac{1}{10}$ .

#### \_\_ՄԻ/բ-148\_\_\_\_\_ՀԱՄԱԿԱՐԳՉԱՅԻՆ ԳՐԱՖԻԿԱ\_ ԴԱՍԸՆԹԱՑԻ Դասիչ, դասընթացի անվանում

### ՈՒՍՈՒՄՆԱՄԵԹՈԴԱԿԱՆ ՓԱԹԵԹ

Մասնագիտություն՝ \_\_011401.00.6\_Մասնագիտական մանկավարժություն

 /դասիչ, մասնագիտության լրիվ անվանումը/ Կրթական ծրագիր՝ 011401.11.6\_\_\_Կերպարվեստ

/դասիչ, կրթական ծրագրի լրիվ անվանումը/

Որակավորման աստիճան` \_\_Մանկավարժության բակալավր\_\_\_\_\_\_\_ /բակալավր, մագիստրատուրա/

Ամբիոն՝ \_\_\_\_\_Մաթեմատիկայի և ինֆորմատիկայի\_\_\_ /ամբիոնի լրիվ անվանումը/

Ուսուցման ձևը՝ \_\_\_\_առկա\_\_\_\_\_\_\_\_\_\_\_\_\_\_\_\_\_\_\_\_\_\_\_\_\_\_\_

Կուրս/կիսամյակ առկա \_\_\_\_երրորդ\_ 6\_\_\_\_\_\_\_\_\_\_\_

Դասախոս(ներ) ՝ այդ անում է Կարինե Սիրադեղյան /անուն, ազգանուն/

հեռակա \_\_\_\_\_\_\_\_\_\_\_\_\_\_\_\_\_\_\_\_\_\_\_

/առկա, հեռակա/

էլ․ հասցե\_\_\_tkarinsir@gmail.com\_\_\_\_\_\_\_

Վանաձոր- 2024թ.

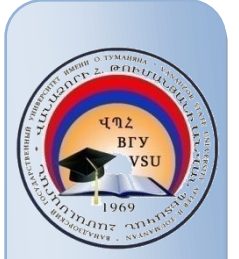

### ԲՈՎԱՆԴԱԿՈՒԹՅՈՒՆ

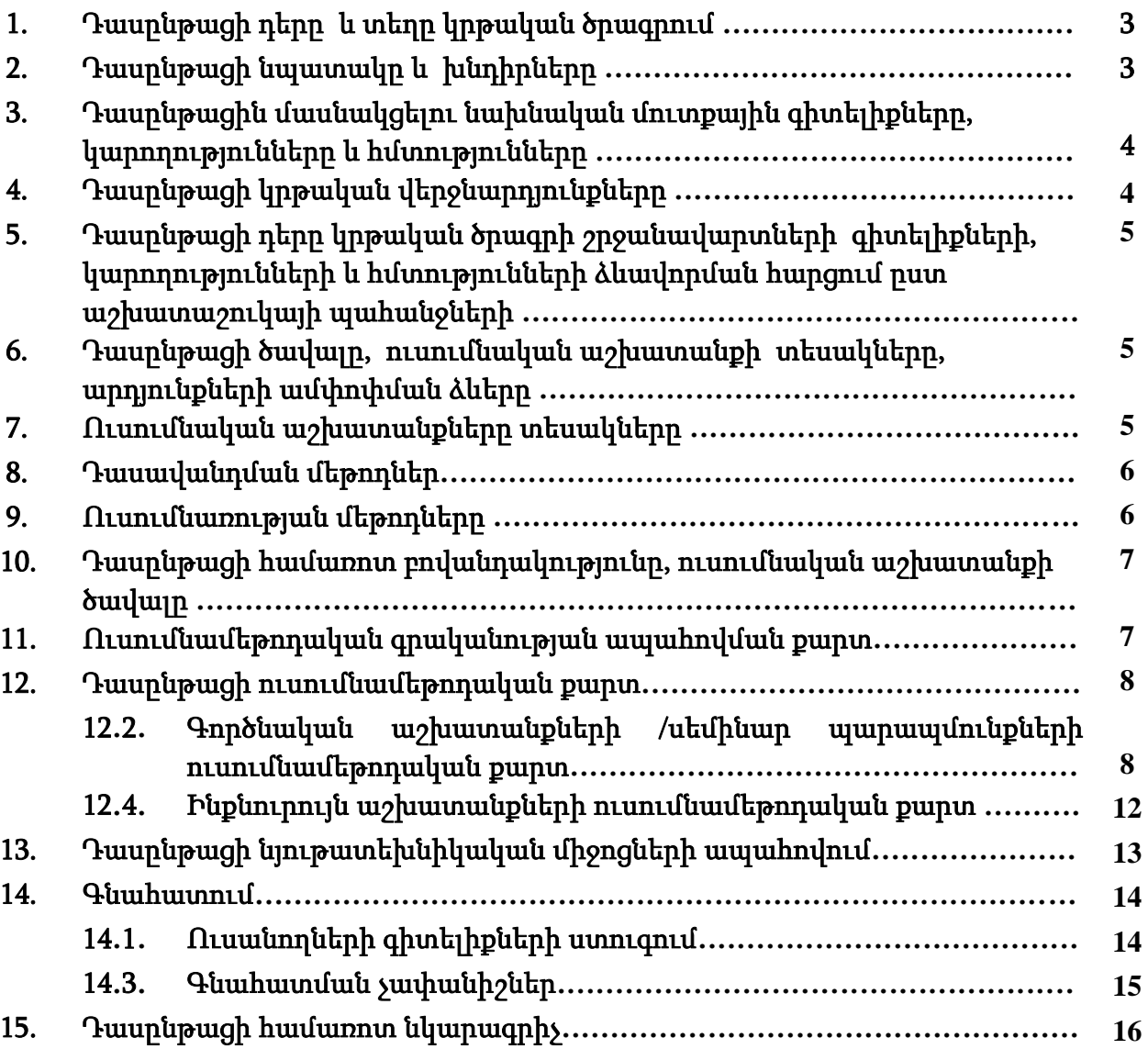

#### *<u>ΕΙΙΒΙΙΝΓΙΙΑΗΓ</u>*

### 1. Դասընթացի դերը և տեղը կրթական ծրագրում

«Համակարգչային գրաֆիկա» դասընթացը կարևորվում է կերպարվեստում համակարգչային գրաֆիկայի բնագավառում մասնագետների պատրաստման գործընթացում, ներառված է 011401.00.6 կրթական ծրագրի ուսումնական պլանի «Հատուկ մասնագիտական» կրթամասում: Կերպարվեստի մեջ համակարգչային գրաֆիկայից գիտելիքներով զինելը հնարավորություն է ընձեռնում գրաֆիկական պատկերները ստեղծել և մշակել ժամանակակից տեխնիկական և ծրագրային միջոցներով՝ ստեղծելով գովազդային, անիմացիոն և ժամանակակից աշխարհում պահանջարկ ունեցող զանազան ստեղծագործություններ ու մշակումներ:

### 2. Դասընթացի նպատակը և խնդիրները.

Դասընթացի նպատակն է ուսանողներին տալ գիտելիքներ համակարգչային կետային և վեկտորային գրաֆիկական ծրագրերի, նրանց միջոցով պատկերների ստացման ու մշակման, տարբեր ոճերի շրջանակումների, տարածական պատկերների ստեղծման, կտավի, նախագծային աշխատանքների և անիմացիոն ֆայլերի մշակման և պահպանման հնարավորությունների, Web կայքերում կիրառվող պատկերային և անիմացիոն ֆորմատների պահպամնան մասին: Հստակ կարողանալ օգտվել Photoshop CS գրաֆիկական խմբագրիչ ծրագրից: Տիրապետել համապատասխան ծրագրային փաթեթների հետ աշխատանքի սկզբունքներին: Պրակտիկ ունակություններ ձեռք բերելու համար տեսական պարապմունքները ուղեկցվում են համակարգիչների վրա ինքնուրույն պարապմունքների անցկացմամբ և համապատասխան առաջադրանքների ինքնուրույն կատարմամբ: Դասընթացի հիմնական հասկացություններն են` կտավ, ֆիլտր, գրաֆիկական վրձին, պատկեր, շերտ, առանձնացում, լուսավորում, շարժապատկեր, փիքսել, վեկտոր:

- Համակարգչային գրաֆիկայի զարգացման օրինաչափություննների վերաբերյալ գիտելիքների փոխանցում ուսանողներին:
- Գրաֆիկական չափանիշների հետազոտության շրջանակներում հմտությունների և կարողությունների ձևավորում ուսանողների մոտ:
- Տրված խնդիրների համեմատության և վերլուծելու ունակությունների ձեռքբերում ուսանողների կողմից:
- Ստացված արդյունքների վերլուծելու կարողությունների ձևավորում տարբեր իրավիճակներում:
- 2.1. Դասընթացի խնդիրներն են ուսանողներին զինել դասընթացի նպատակի իրականացման համապատասխան գիտելիքներով և ծրագրային հմտությունների փորձով
	- Սովորեցնել մասնագիտության մեջ համակարգչային գրաֆիկայի տեսական հիմքերը:
	- Բացատրել գրաֆիկական միջոցների զարգացման օրինաչափությունները:
	- Ամրապնդել ուսանողների կողմից ձեռքբերված տեսական գիտելիքները գործնական իրավիճակային խնդիրներով:
	- Սովորեցնել ուսանողներին կատարել ինքնուրույն հետազոտություններ տրված առաջադրանքների շրջանակներում և կատարել եզրահանգումներ ըստ արդյունքների:

▪ Սովորեցնել ուսանողներին վերլուծել ծրագրային առանձնահատկությունները դրանց կիրառման համատեքստում:

### 3. Դասընթացին մասնակցելու նախնական մուտքային գիտելիքները, կարողությունները և հմտությունները /դասընթացները/.

«Համակարգչային գրաֆիկա» դասընթացին մասնակցելու կարևոր նախապայման է ուսանողների դպրոցական «ինֆորմատիկա» առարկայի գիտելիքների, համակարգչային կիրառական ծրագրերից օգտվելու հմտությունների, «Համակարգչից օգտվելու հմտություններ» առկայությունը

### 4. Դասընթացը ձևավորում է հետևյալ կրթական վերջնարդյունք(ներ)ը և /կամ կոմպետենցիաները**․**

«Համակարգչային գրաֆիկա» դասընթացի ուսումնասիրման արդյունքում ուսանողի ակնկալվող վերջնարդյունքներն են.

1. իմանա Photoshop CS գրաֆիկական խմբագրիչ ծրագրից օգտվելու հիմնական սկզբունքները և նրանցով մասնագիտական խնդիրների լուծման տեսական հիմունքները,

2. իմանա գրաֆիկական խմբագրիչ ծրագրից օգտվելու ուսումնասիրման մեթոդական հիմքները, Web կայքերում կիրառվող պատկերային և անիմացիոն ֆորմատների պահպամնան սկզբունքները

3. կարողանա ձեռք բերած տեսական գիտելիքները կիրառել գործնականում,

4. տիրապետի պատկերների ստացման ու մշակման, տարբեր ոճերի շրջանակումների, տարածական պատկերների ստեղծման, կտավի, նախագծային աշխատանքների և անիմացիոն ֆայլերի մշակման և պահպանման հնարավորություններին, տրված խնդիրների լուծման հետազոտության տվյալների մշակման ծրագրային մեթոդներին,

5. կարողանա ըստ առաջադրանքների չափանիշների իրականացնել կամ լուծել խնդիրը

6. կարողանա մասնագիտական առաջադրանքների կատարման շրջանակներում կատարել ինքնուրույն եզրահանգումներ:

#### Դասընթացի ուսումնասիրման արդյունքում ուսանողը ձեռք կբերի հետևյալ կոմպետենցիաները.

#### Ա)Ընդհանրական կոմպետենցիաներ

#### Գործիքային կոմպետենցիաներ (ԳԿ)`

ԳԿ1 վերլուծելու և սինթեզելու ունակություն,

ԳԿ4 մասնագիտական ոլորտի գիտելիքների հիմունքներ,

<u>ԳԿ9</u> խնդիրների լուծում,

ԳԿ10 որոշումների ընդունում:

#### Համակարգային կոմպետենցիաներ (ՀԳԿ)`

ՀԳԿ1 գիտելիքները գործնականում կիրառելու կարողություն,

ՀԳԿ2 հետազոտություններ կատարելու ունակություններ,

ՀԳԿ3 սովորելու ունակություն,

ՀԳԿ8 ինքնուրույն աշխատելու ունակություն,

#### Բ)Առարկայական (մասնագիտական) կոմպետենցիաներ (ԱԿ)

ԱԿ2 հստակ հաղորդել ստացված հենքային գիտելիքները,

ԱԿ4 ցուցաբերել առարկայի ընդհանուր կառուցվածքի և առանձին մասերի միջև կապերի իմացություն,

ԱԿ6 կիրառել տվյալ առարկային բնորոշ մեթոդները,

<u>ԱԿ11</u> տիրապետեն ինքնուրույն հետազոտության մեթոդներին և կարողանան մեկնաբանել հետազոտության արդյունքները,

<u>ԱԿ14</u> տիրապետեն տվյալ մասնագիտական մակարդակում պահանջվող կոմպետենցիաներին։

### 5. Դասընթացի դերը կրթական ծրագրի շրջանավարտների գիտելիքների, կարողությունների և հմտությունների ձևավորման հարցում ըստ աշխատաշուկայի պահանջների

«Համակարգչային գրաֆիկա» դասընթացից ձեռք բերված գիտելիքներն և հմտությունները շրջանավարտը կարող է կիրառել հետագա մասնագիտական գործունեության ընթացքում, համակարգչային գրաֆիկայով լաբորատորիաներում աշխատելու, նաև ասպիրանտուրայում կրթությունը շարունակելու և աշխատաշուկայում պահանջված գովազդների, շարժապատկերների ստացման, պատկերների մշակման, Web կայքերում նրանց կիրառման և այլ մասնագիտական բնագավառում գիտական հետազոտություններ կատարելու նպատակով:

## 6. Դասընթացի ծավալը, ուսումնական աշխատանքի տեսակները, արդյունքների ամփոփման ձևերը

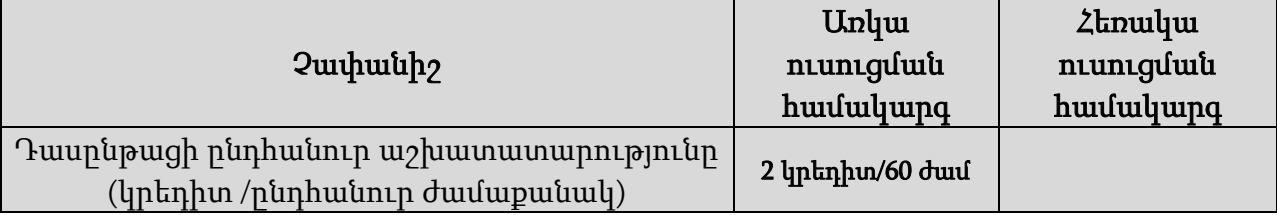

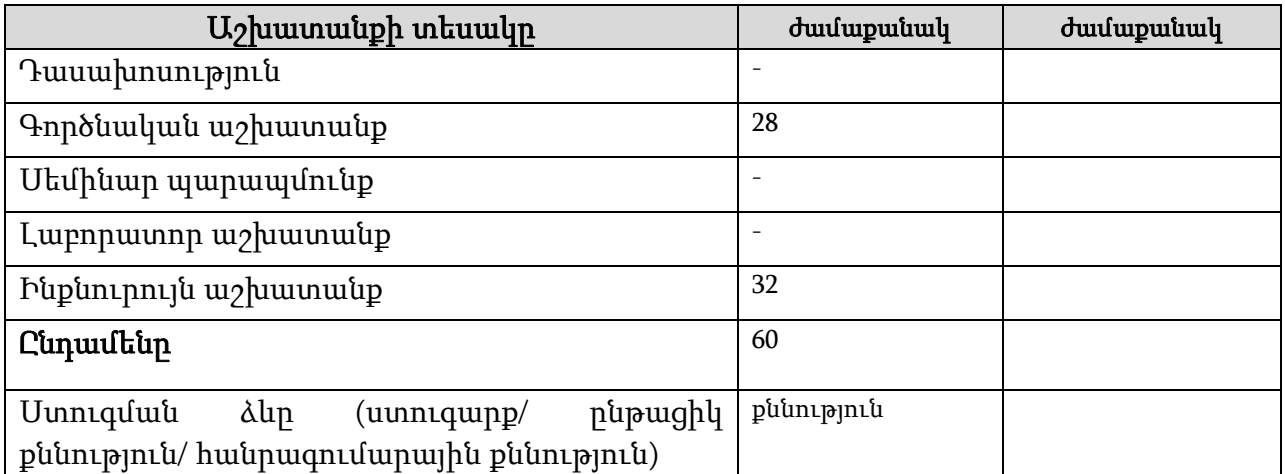

- 7. Ուսումնական աշխատանքների տեսակները ․
	- Գործնական աշխատանքների ժամանակ ուսանողը կատարում է լսարանային աշխատանք՝ դասախոսի անմիջական ղեկավարման ներքո: Գործնական պարապմունքները անցկացվում են գործնական խնդիրների լուծման, առաջադրանքների իրականացման, թեստերի, իրավիճակային վերլուծությունների, գործարար խաղերի, խմբային աշխատանքների, տնային առաջադրանքների, ուղեղային գրոհների, ինտերակտիվ ուսուցման միջոցով՝ տեսական գիտելիքները կիրառելու, գործնական ունակությունների և հմտությունների ձեռքբերման և ամրապնդման նպատակով: Դասախոսն առաջադրում է գործնական պարապմունքների թեման, նպատակը, խնդիրները, այն հարցերը, որոնք պետք է լուծել գործնական պարապմունքի ընթացքում, գործնական պարապմունքի անցկացման մեթոդները և պատասխանում է ուսանողների տված հարցերին:
		- Լաբորատոր աշխատանքները նպաստում են տեսական նյութի առավել լավ յուրացմանը և ամրապնդմանը: Լաբորատոր աշխատանքները նպատակ ունեն

ամրապնդելու ուսումնասիրվող թեմաների տեսական դրույթները, ուսանողներին ուսուցանելու փորձարարական հետազոտությունների մեթոդները, հաղորդելու ինքնուրույն վերլուծության, տվյալների ամփոփման, լաբորատոր սարքավորումների, համակարգիչների, սարքերի, էլեկտրոնային ծրագրերի հետ աշխատելու փորձ և հմտություններ: Լաբորատոր աշխատանքն անցկացման համար ուսանողը պարտավոր է ուսումնասիրել թեմային վերաբերող տեսական նյութը (դասախոսւոթյուն, համապատասխան գրականություն) և փորձի, հետազոտության մեթոդոլոգիան։

Դասախոսի հսկողությամբ ուսանողը իրականացնում է փորձը, հետազոտությունը, գրանցում է արդյունքները և կատարում (գրանցում) համապատասխան եզրակացություն

• Ինքնուրույն աշխատանքը ուսանողների ուսումնական, գիտահետազոտական աշխատանքն է, որն իրականացվում է դասախոսի առաջադրանքով և մեթոդական ղեկավարությամբ, բայց առանց նրա անմիջական ղեկավարության:

Ինքնուրույն աշխատանքի տեսակներն են

- <u>Ռեֆերատ</u> ուսանողների ինքնուրույն գրավոր, որտեղ ուսանողը շարադրում է որևէ հարցի կամ թեմայի էությունը` հենվելով գրական աղբյուրների վրա (դասագրքեր, ձեռնարկներ և այլն):
- **Գործարար խաղեր** պայմանական իրավիճակներում սոցիալ-տնտեսական համակարգերի և մարդկանց մասնագիտական գործունեության կառավարման գործընթացների նմանակեղծային մոդելավորում` առաջացող հիմնախնդիրների ուսումնասիրման և լուծման նպատակով:
- **Կոնկրետ իրավիձակների վերլուծություն** ուսանողների ակտիվ գործունեության կազմակերպման ամենաարդյունավետ և տարածված ձևերից մեկն է, որը զարգացնում է մասնագիտական և կեցությանը վերաբերող տարբեր հարցերի վերլուծության կարողությունը:
- **<u>Նախագծերի մեթոդ</u> –** ուսումնաձանաչողական, ստեղծագործական կամ խաղային համատեղ գործունեության տեսակ է, սովորող-գործընկերների միջև, որոնք ունեն ընդհանուր նպատակ և համաձայնեցված միջոցներ` ուղղված որևէ խնդրի լուծման կամ որոշակի արդյունքի ձևակերպման:
- **<u>Հարցի նախապատրաստման մոդել</u>** –կամավորության սկզբունքով ընտրված ուսանողն իր նախընտրած հակիրճ ձևով նախապատրաստում է տվյալ առարկայից քննության կամ ստուգարքի հարցերի իր պատասխանների փաթեթը: Քննությունից (ստուգարքից) 1 շաբաթ առաջ նա հանձնում է փաթեթը դասախոսին, որը ստուգում է այդ նյութերը և որոշում դրանց համապատասխանությունը տվյալ առարկայի բովանդակությանը:
- <u>Ինքնուրույն աշխատանք համացանցում</u> նոր տեղեկատվական տեխնոլոգիաները կարող են օգտագործվել հետևյալ նպատակներով` համացանցում անհրաժեշտ տեղեկատվության որոնման համար, երկխոսություն համացանցում, թեմատիկ ցանցային էջերի օգտագործում:
- <u>Ձեկույզ</u> որևէ գիտական կամ հետազոտական թեմայի շուրջ կատարած եզրակացությունների, ստացած արդյունքների ներկայացում ուսանողի կողմից:
- <u>Հարցազրույզ</u> վերահսկողության միջոց, որը կազմակերպվում է որպես հատուկ զրույց դասավանդողի և ուսանողների միջև` կապված այնպիսի թեմայի հետ ինչպիսին կարգապահությունն է, և նախատեսված է հստակեցնել ուսանողների գիտելիքների շրջանակը կոնկրետ թեմայի, հարցի վերաբերյալ:
- 8. Դասավանդման մեթոդներներն են` հիմնահարցային դասախոսություն, դասախոսություն-երկխոսություն, դասախոսություն-քննարկում, *թեմատիկ սեմինար*, սեմինար-բանավեճ, գործնական աշխատանք՝ անհատական աշխատանք, գործնական

աշխատանք՝ խմբային աշխատանք, ուսուցում գործողությամբ (action learning), իրավիճակային խնդիրների վերլուծություն, գործարար խաղեր:

9. Ուսումնառության մեթոդներն են՝ մտքերի քարտեզագրում, թիմային քննարկում,<br>իրադրությունների վերլուծություն, ալգորիթմների և հրահանգների կազմում, իրադրությունների վերլուծություն, ալգորիթմների և հրահանգների կազմում, աղյուսակների և դասակարգման համեմատման և համակարգման սխեմաների կազմում, փորձի/հետազոտության արդյունքների վերաբերյալ եզրակացության ներկայացում

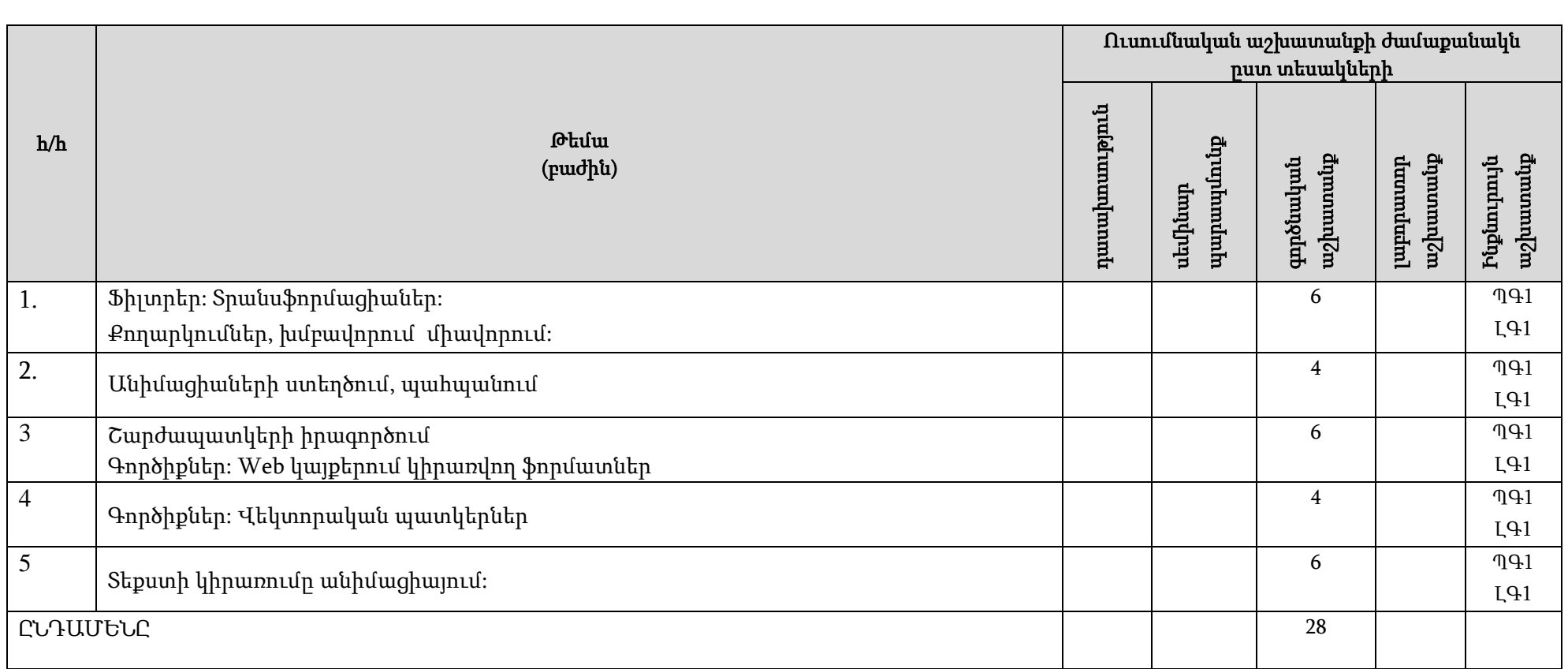

## 10. Դասընթացի համառոտ բովանդակությունը, ուսումնական աշխատանքի ծավալը` ըստ բաժինների և թեմաների<sup>1</sup> **.**

### 11. Ուսումնամեթոդական գրականության ապահովման քարտ

| h/h                           | Անվանումը/հեղինակ                                                                          | Հրատարակության տարի |
|-------------------------------|--------------------------------------------------------------------------------------------|---------------------|
| ՝ Պարտադիր գրականություն (ՊԳ) |                                                                                            |                     |
| <b>. .</b>                    | Adobe Photoshop CS8 в теории и на практике 2018, Ю. Гурский, Корабельникова, А. Жвалевский | 2018                |

 $^1$  Նման է օրացուցային պլանին

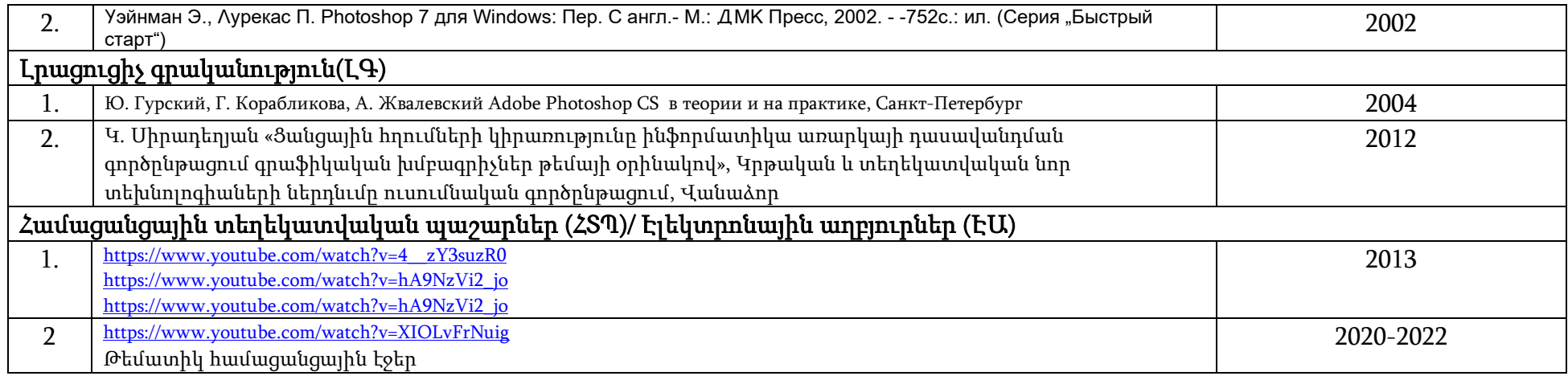

# 1.1. Գործնական աշխատանքների /սեմինար պարապմունքների ուսումնամեթոդական քարտ

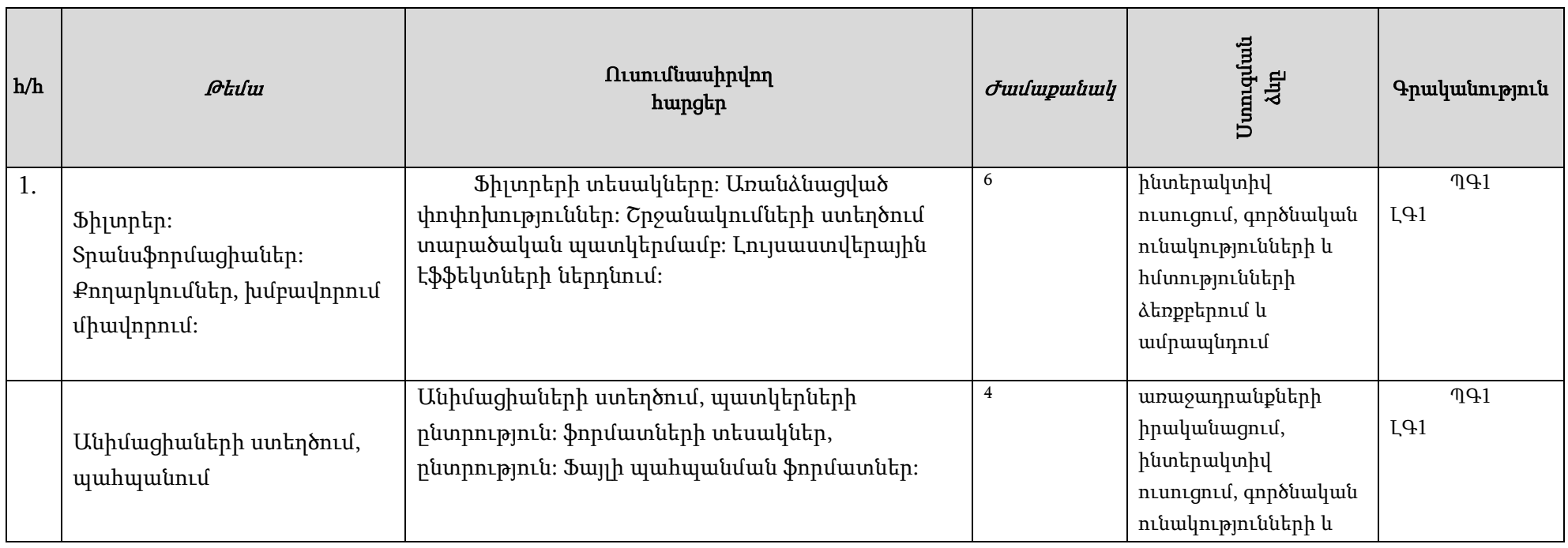

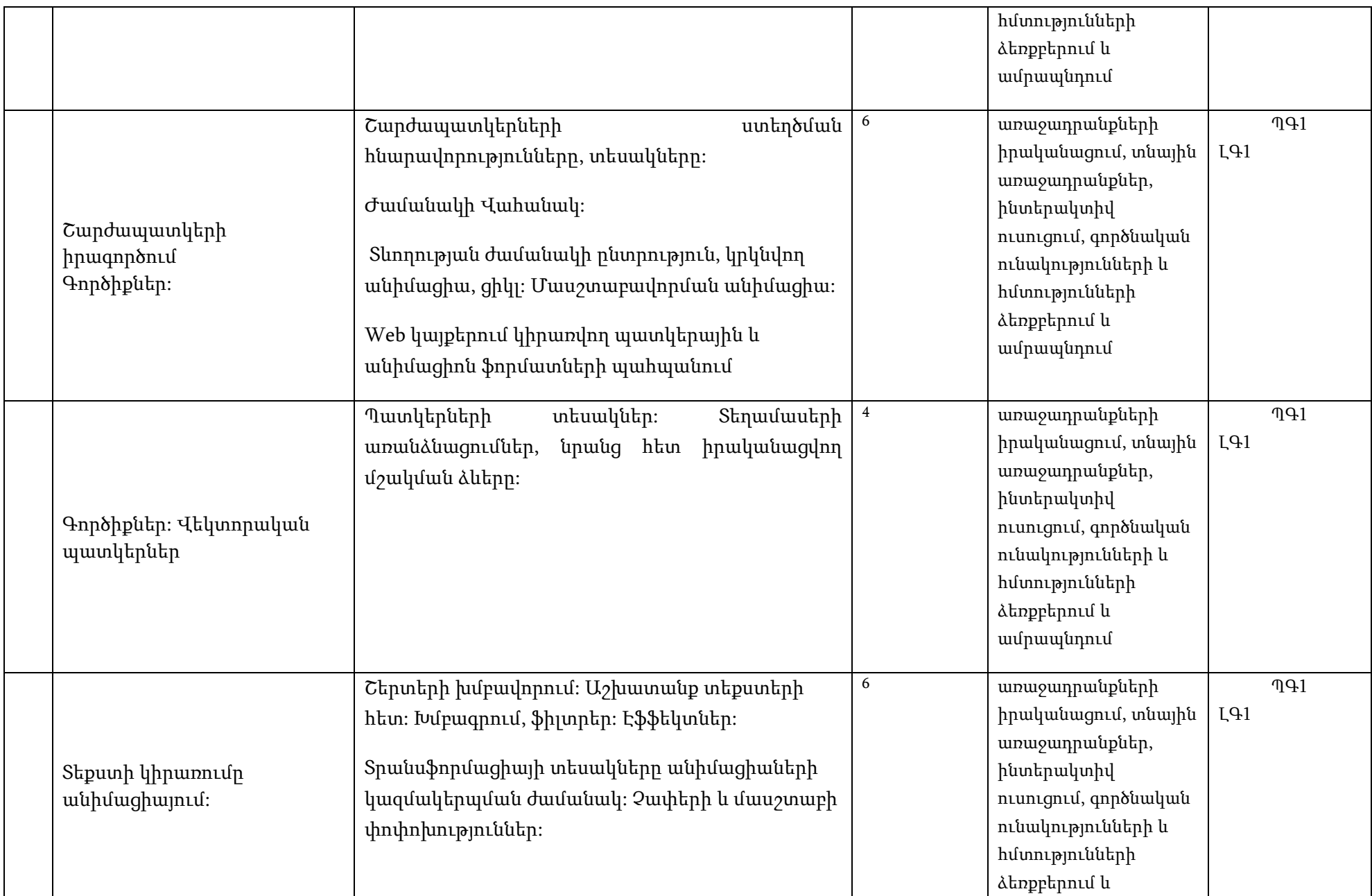

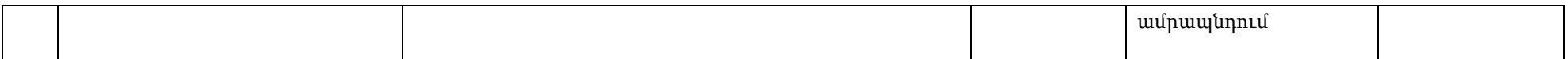

# 1.2. Ինքնուրույն աշխատանքների ուսումնամեթոդական քարտ

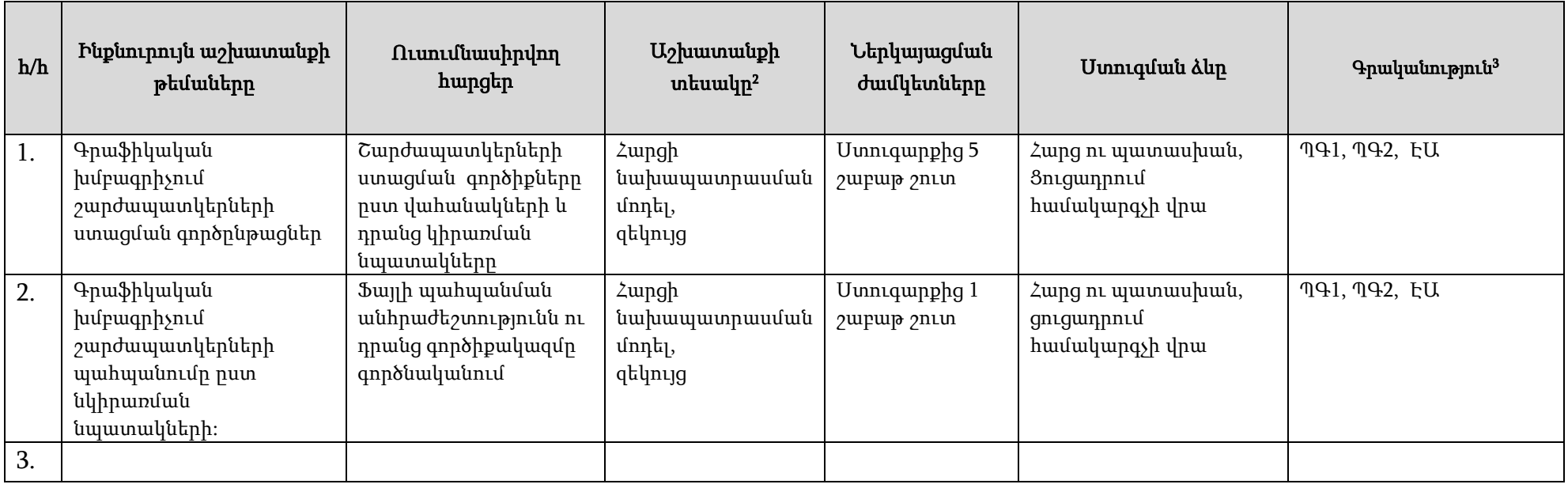

<sup>2</sup> Տես 7-րդ կետի հինգերորդ պարբերությունը

<sup>3</sup> Ըստ 12-րդ կետում նշված ցանկի, օր․՝ ՊԳ 1, ԼԳ 2 և այլն

# 2. Դասընթացի նյութատեխնիկական միջոցների ապահովում

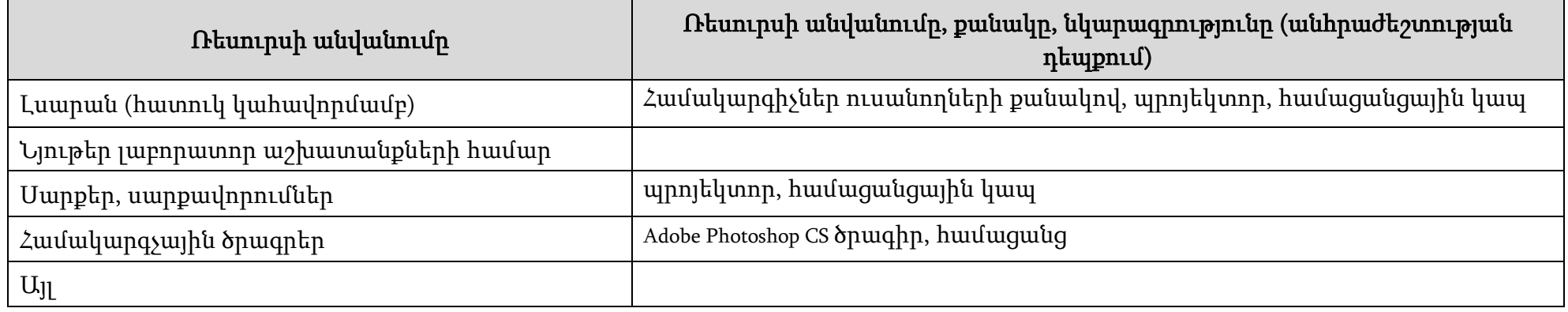

## 3. Գնահատում

Համալսարանում գործում է բակալավրիատի, մագիստրատուրայի և ասպիրանտուրայի ուսանողների գիտելիքների պարբերական ստուգման և գնահատման բազմագործոնային համակարգ, որի կիրառկման հիմնական նպատակներն են`

- կազմակերպել ուսումնառության համաչափ աշխատանքային գործընթաց, ապահովել գիտելիքների համակողմանի ստուգում, խթանել ուսանողի ինքնուրույն աշխատանքը,
- իրականացնել ինքնուրույն առաջադրանքների, ընթացիկ ստուգումների (ստուգարքներ և քննություններ), ուսումնական գործընթացի այլ բաղադրիչների հաշվառում հետադարձ կապի արդյունավետ մեխանիզմների ներմուծման միջոցով՝ ի նպաստ ուսումնառության գործընթացի բարելավման:

Համալսարանում գնահատման գործընթացը կանոնակարգվում է համաձայն գործող կարգի

# 3.1. Գիտելիքների ստուգման և գնահատման բաղադրիչներն են՝

- ուսումնական գործընթացին ուսանողի մասնակցության աստիճանի գնահատում դասերին հաճախումների հաշվառման միջոցով՝առավելագույնը 20 միավոր,
- $\Box$  գործնական (սեմինար) և լաբորատոր աշխատանքների ընթացքում նրա ակտիվության և հմտությունների հաշվառում և գնահատում ընթացիկ ստուգումների միջոցով՝ առավելագույնը գումարային 20 միավոր,
- ինքնուրույն աշխատանքների (անհատական առաջադրանքներ) հաշվառում և գնահատում առավելագույնը գումարային 20 միավոր,
- դասընթացի ենթաբաժինների և ծրագրով նախատեսված այլ առաջադրանքների կատարման և յուրացման ընթացիկ ստուգում և գնահատում կիսամյակի ընթացքում (ընթացիկ քննություններ կամ ստուգարքներ)՝ առավելագույնը գումարային 40 միավոր,
- ստուգման արդյունքների ամփոփում գնահատման նշված բաղադրիչների արդյունքների հիման վրա և դասընթացի արդյունարար գնահատականի ձևավորում՝ առավելագույնը գումարային 100 միավոր։

# Ուսանողների գիտելիքների ստուգում**․**

Դասընթացն ամփոփվում է քննությամբ ։

Քննությամբ ամփոփվող դասընթացն ավարտվում է կիսամյակի 2 քննության միջոցով և մյուս բաղադրիչների գնահատումների արդյունքներով: 4

<sup>4</sup> Կիրառվում է կամ առաջին, կամ երկրորդ պարբերությունն ըստ դասընթացի ամփոփման ձևի։

#### Հարցաշար

Photoshop գրաֆիկական ծրագիր: Հիմնական հասկացություններ: Գործիքների արկղ: Ծրագրի տեսքը աշխատանքի ժամանակ: Մենյուներ Պատուհան, գործիքների արկղերի ցուցադրություն: Ենթավահանակներ Պատկերման ռեժիմներ: Երանգավորում:

Գունային ղեկավարում: Փաստաթղթի գունային ուղղվածության ձևավորում, աստիճանալցում

Ծրագրի թողարկում: Պատկերների աղբյուրներ, սկանավորում: Պատկերների բացումը: Նոր պատկերի ստեղծում, պահպանում: Ֆայլի պահպանման ֆորմատներ

Պատկերների չափերի և ընդլայնումների փոփոխություն:

Կտավի պարամետրերի փոփոխում: Խոշորացում

Առանձնացում: Տեղամասի ընտրություն ըստ գույնի:

Ինվերտացում, գործողություններ առանձնացված տեղամասի հետ: Պատկերի վերածումը նկարի

Շերտեր, շերտերի հետ աշխատանքի գործիքներ:

Ֆոնի ձևավորում շերտում: Շերտերի տարալուծում: Շերտերի միավորում

Սահմանների հարթեցում: Ընտրված տեղամասի կարերի վերացում:

Տեղամասի վերածումը շերտի: Գործողություններ շերտերի հետ:

Վեկտորների և էֆֆեկտների պահպանումը: Տեքստի ներդնումը պատկերի վրա:

Պատկերի նոր տարբերակների պահպանումը

Պատկերի չափերի և մասշտաբի փոփոխություն: Համաչափ փոփոխություն

Կտավի չափերի փոփոխում, չափման պարամետրեր

Պատկերի կադրավորումը շրջանակի օգնությամբ, պատկերի շրջանակումը

Պատկերի պտույտը որոշակի անկյան տակ:

Ֆոնի ձևավորում շերտում: Շերտերի հետ կատարվող փոփոխություններ:

Գծային և ոչ գծային ռեժիմներ (History) : Նկարի հատվածի վերականգնում և մաքրում

Գույնի ընտրություն, ներկալցման տեսակներ, նկարչություն Brush գործիք` իր տեսակներով:

Աշխատանք տեքստի հետ, խմբագրում: Ֆիլտրեր

Photoshop ծրագրի ֆիլտրերը: Շարժման իլլյուզիա:

Ֆոտոնկարի վերածումը նկարի կամ պատկերի:

Layer հրամանները

Image հրամանների կիրառությունը պատկերի կամ նրա տեղամասի վրա

Աշխատանքային գործիքների արկղերի ցուցադրությունը

Անիմացիաների ստեղծման առանձնահատկությունները Անիմացիա, ժամանակի ընտրություն Շարժապատկերների պահպանման ֆորմատներ, դրանց կիրառությունը: Web կայքերում կիրառվող պատկերային և անիմացիոն ֆորմատների պահպանում: Վեկտորական պատկերներ, աշխատանք նրանց հետ Ցուցապաստառների ստեղծման և ձևավորման աշխատանքի սկզբունքները:

#### Ա) 1-ին ընթացիկ քննություն

- Ընդգրկված թեմաները.
- Ընդգրկված հարցեր.
- Photoshop գրաֆիկական ծրագիր: Հիմնական հասկացություններ:

Գովազդային պատկերներիը և գրքերի կազմի ձևավորման աշխատանքները:

- Գործիքների արկղ: Ծրագրի տեսքը աշխատանքի ժամանակ: Մենյուներ
- Պատուհան, գործիքների արկղերի ցուցադրություն: Ենթավահանակներ
- Պատկերման ռեժիմներ: Երանգավորում:
- Գունային ղեկավարում: Փաստաթղթի գունային ուղղվածության ձևավորում, աստիճանալցում
- Ծրագրի թողարկում: Պատկերների աղբյուրներ, սկանավորում: Պատկերների բացումը:
- Նոր պատկերի ստեղծում, պահպանում: Ֆայլի պահպանման ֆորմատներ
- Պատկերների չափերի և ընդլայնումների փոփոխություն:
- Կտավի պարամետրերի փոփոխում: Խոշորացում
- Առանձնացում: Տեղամասի ընտրություն ըստ գույնի:
- Ինվերտացում, գործողություններ առանձնացված տեղամասի հետ: Պատկերի վերածումը նկարի
- $\bullet$  Շերտեր, շերտերի հետ աշխատանքի գործիքներ։
- Ֆոնի ձևավորում շերտում: Շերտերի տարալուծում: Շերտերի միավորում
- Սահմանների հարթեցում: Ընտրված տեղամասի կարերի վերացում:
- Տեղամասի վերածումը շերտի: Գործողություններ շերտերի հետ:

## Բ) 2-րդ ընթացիկ քննություն

- Ընդգրկվող թեմաները.
- Ընդգրկված հարցեր.
- Վեկտորների և էֆֆեկտների պահպանումը: Տեքստի ներդնումը պատկերի վրա:
- Պատկերի նոր տարբերակների պահպանումը
- Պատկերի չափերի և մասշտաբի փոփոխություն: Համաչափ փոփոխություն
- Կտավի չափերի փոփոխում, չափման պարամետրեր
- Պատկերի կադրավորումը շրջանակի օգնությամբ, պատկերի շրջանակումը
- Պատկերի պտույտը որոշակի անկյան տակ:
- Ֆոնի ձևավորում շերտում: Շերտերի հետ կատարվող փոփոխություններ:
- Գծային և ոչ գծային ռեժիմներ (History) : Նկարի հատվածի վերականգնում և մաքրում
- Գույնի ընտրություն, ներկալցման տեսակներ, նկարչություն Brush գործիք` իր տեսակներով:
- Աշխատանք տեքստի հետ, խմբագրում: Ֆիլտրեր
- Photoshop ծրագրի ֆիլտրերը: Շարժման իլլյուզիա:
- Ֆոտոնկարի վերածումը նկարի կամ պատկերի:
- Layer հրամանները
- $\blacksquare$  Image հրամանների կիրառությունը պատկերի կամ նրա տեղամասի վրա
- Աշխատանքային գործիքների արկղերի ցուցադրությունը
- Անիմացիաների ստեղծման առանձնահատկությունները
- Անիմացիա, ժամանակի ընտրություն
- Շարժապատկերների պահպանման ֆորմատներ, դրանց կիրառությունը:
- Web կայքերում կիրառվող պատկերային և անիմացիոն ֆորմատների պահպանում:
- $\blacksquare$  Վեկտորական պատկերներ, աշխատանք նրանց հետ
- Ցուցապաստառների ստեղծման և ձևավորման աշխատանքի սկզբունքները:
- Գովազդային պատկերներիը և գրքերի կազմի ձևավորման աշխատանքները:

## 11.1. Գնահատման չափանիշները.

- Գործնական աշխատանքները հանրագումարային առավելագույնը 40 միավոր:
- Ինքնուրույն աշխատանքը հանրագումարային առավելագույնը 20 միավոր:
- Ընթացիկ քննություններ՝ յուրաքանչյուրը առավելագույնը 20 միավոր, միավորների հանրագումար՝ առավելագույնը 40 միավոր:

# «ՎԱՆԱՁՈՐԻ Հ. ԹՈՒՄԱՆՅԱՆԻ ԱՆՎԱՆ ՊԵՏԱԿԱՆ ՀԱՄԱԼՍԱՐԱՆ» ՀԻՄՆԱԴՐԱՄ

# ԴԱՍԸՆԹԱՑԻ ՀԱՄԱՌՈՏ ՆԿԱՐԱԳՐԻՉ

Մասնագիտություն՝ 041301.00.6\_Մասնագիտական մանկավարժություն /դասիչ, մասնագիտության լրիվ անվանումը/ Կրթական ծրագիր՝ \_\_\_\_041301.01.6\_\_\_Կերպարվեստ\_\_\_\_\_\_\_ /դասիչ, կրթական ծրագրի լրիվ անվանումը/ Որակավորման աստիճան` \_\_\_\_\_\_Մանկավարժության բակալավր\_\_\_\_\_\_\_ /բակալավր, մագիստրատուրա/

Վանաձոր 2024

## Առկա ուսուցման համակարգ

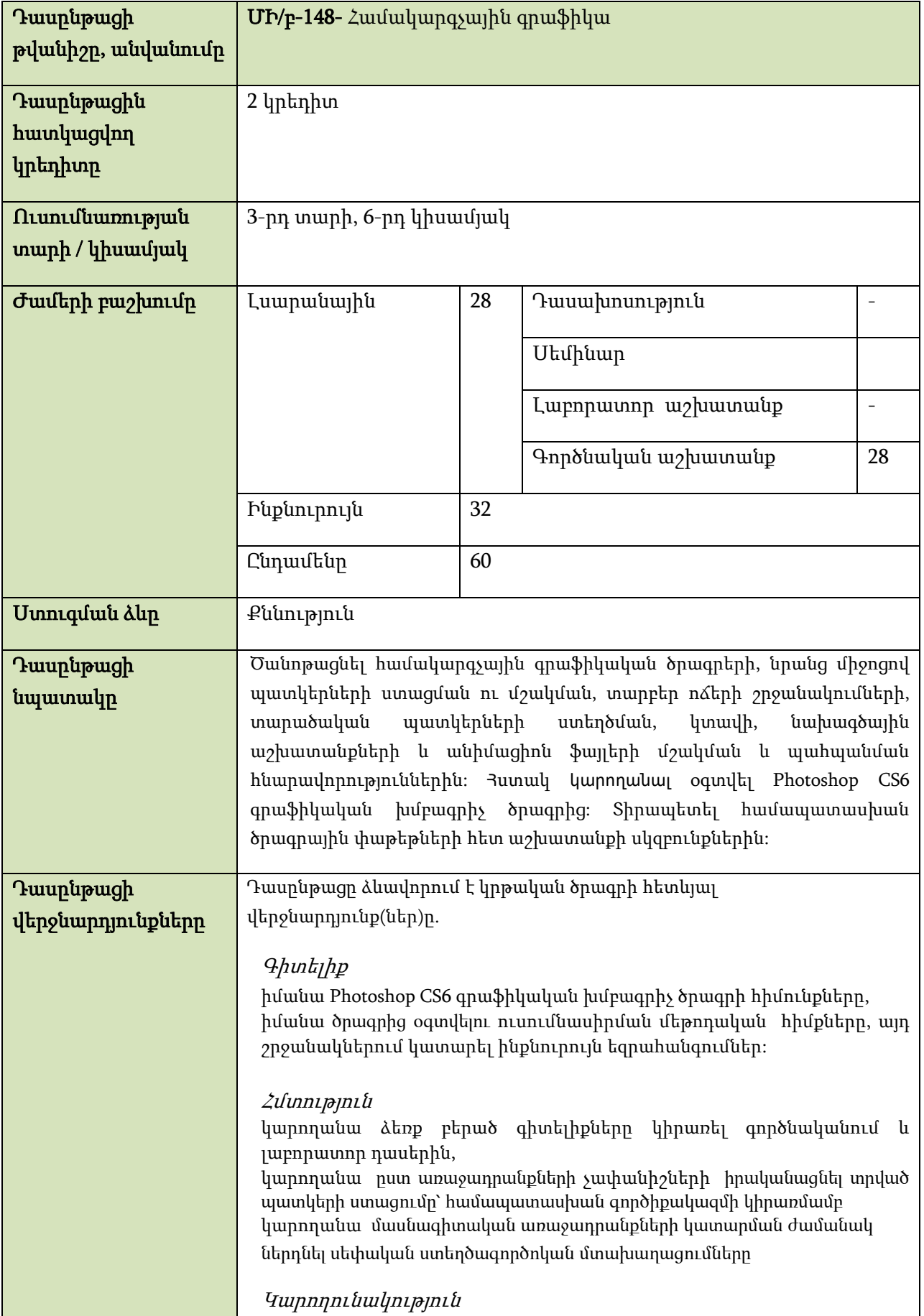

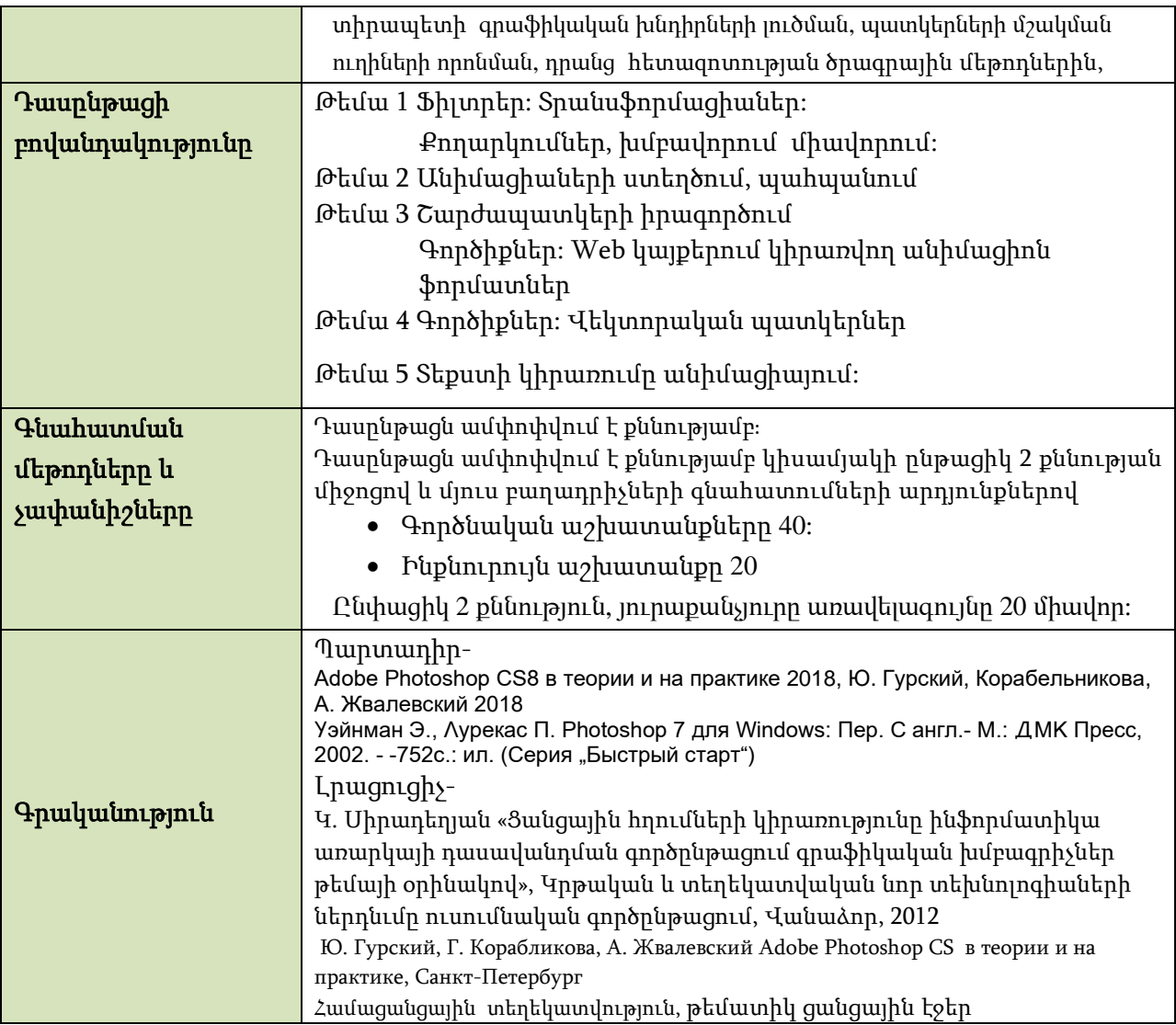